# **Application: gvSIG desktop - gvSIG bugs #4651**

## **error saving polygon split in postgis**

09/05/2017 08:06 PM - Mario Fevre

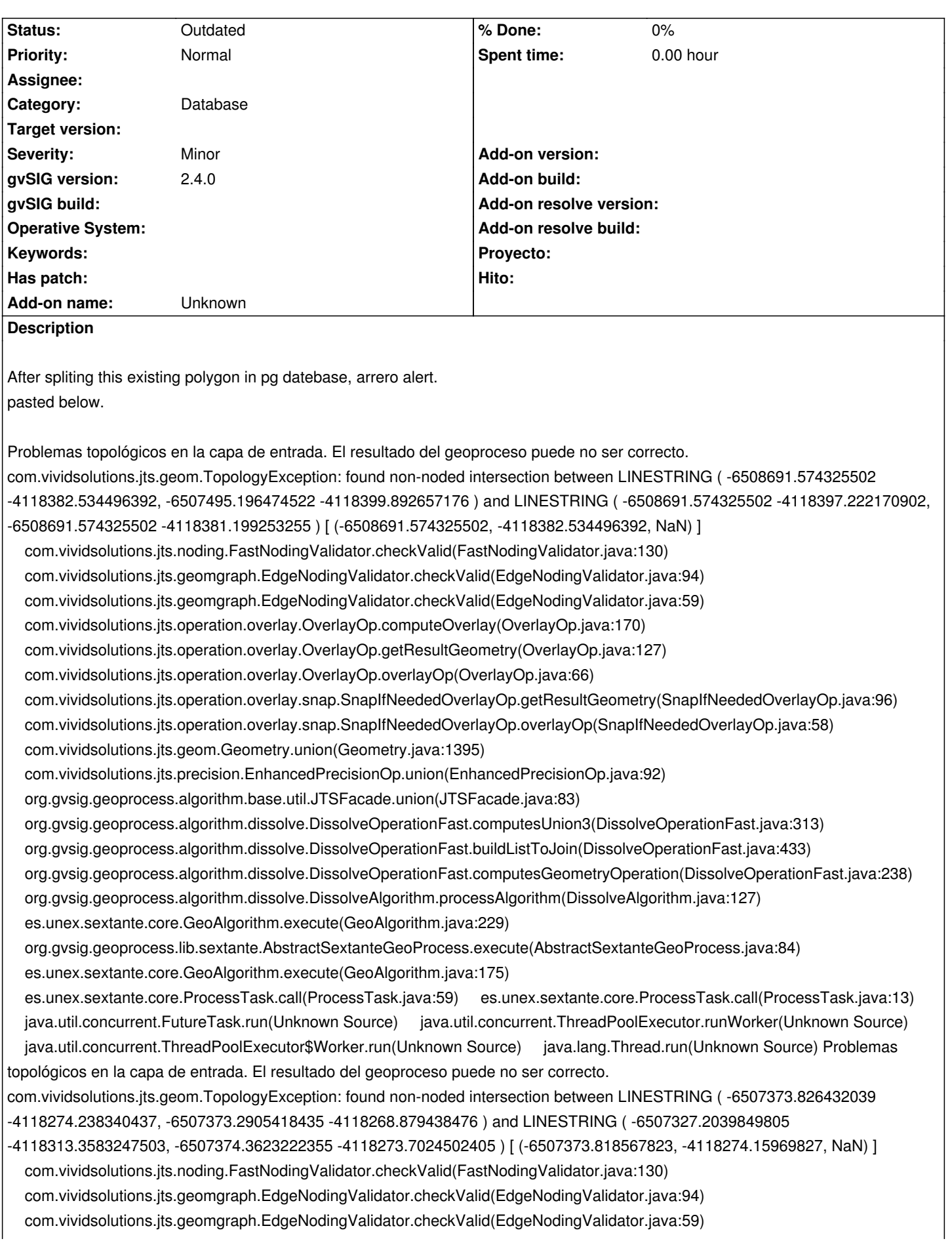

 com.vividsolutions.jts.operation.overlay.OverlayOp.computeOverlay(OverlayOp.java:170) com.vividsolutions.jts.operation.overlay.OverlayOp.getResultGeometry(OverlayOp.java:127) com.vividsolutions.jts.operation.overlay.OverlayOp.overlayOp(OverlayOp.java:66) com.vividsolutions.jts.operation.overlay.snap.SnapIfNeededOverlayOp.getResultGeometry(SnapIfNeededOverlayOp.java:96) com.vividsolutions.jts.operation.overlay.snap.SnapIfNeededOverlayOp.overlayOp(SnapIfNeededOverlayOp.java:58) com.vividsolutions.jts.geom.Geometry.union(Geometry.java:1395) com.vividsolutions.jts.precision.EnhancedPrecisionOp.union(EnhancedPrecisionOp.java:92) org.gvsig.geoprocess.algorithm.base.util.JTSFacade.union(JTSFacade.java:83) org.gvsig.geoprocess.algorithm.dissolve.DissolveOperationFast.computesUnion3(DissolveOperationFast.java:313) org.gvsig.geoprocess.algorithm.dissolve.DissolveOperationFast.buildListToJoin(DissolveOperationFast.java:433) org.gvsig.geoprocess.algorithm.dissolve.DissolveOperationFast.computesGeometryOperation(DissolveOperationFast.java:238) org.gvsig.geoprocess.algorithm.dissolve.DissolveAlgorithm.processAlgorithm(DissolveAlgorithm.java:127) es.unex.sextante.core.GeoAlgorithm.execute(GeoAlgorithm.java:229) org.gvsig.geoprocess.lib.sextante.AbstractSextanteGeoProcess.execute(AbstractSextanteGeoProcess.java:84) es.unex.sextante.core.GeoAlgorithm.execute(GeoAlgorithm.java:175) es.unex.sextante.core.ProcessTask.call(ProcessTask.java:59) es.unex.sextante.core.ProcessTask.call(ProcessTask.java:13) java.util.concurrent.FutureTask.run(Unknown Source) java.util.concurrent.ThreadPoolExecutor.runWorker(Unknown Source) java.util.concurrent.ThreadPoolExecutor\$Worker.run(Unknown Source) java.lang.Thread.run(Unknown Source) Problemas topológicos en la capa de entrada. El resultado del geoproceso puede no ser correcto. com.vividsolutions.jts.geom.TopologyException: found non-noded intersection between LINESTRING ( -6507424.249721199 -4117816.346699447, -6507363.289721199 -4117761.736699447 ) and LINESTRING ( -6507381.0697212 -4117856.986699447, -6507425.5197212 -4117815.076699447 ) [ (-6507424.2102521155, -4117816.311341726, NaN) ] com.vividsolutions.jts.noding.FastNodingValidator.checkValid(FastNodingValidator.java:130) com.vividsolutions.jts.geomgraph.EdgeNodingValidator.checkValid(EdgeNodingValidator.java:94) com.vividsolutions.jts.geomgraph.EdgeNodingValidator.checkValid(EdgeNodingValidator.java:59) com.vividsolutions.jts.operation.overlay.OverlayOp.computeOverlay(OverlayOp.java:170) com.vividsolutions.jts.operation.overlay.OverlayOp.getResultGeometry(OverlayOp.java:127) com.vividsolutions.jts.operation.overlay.OverlayOp.overlayOp(OverlayOp.java:66) com.vividsolutions.jts.operation.overlay.snap.SnapIfNeededOverlayOp.getResultGeometry(SnapIfNeededOverlayOp.java:96) com.vividsolutions.jts.operation.overlay.snap.SnapIfNeededOverlayOp.overlayOp(SnapIfNeededOverlayOp.java:58) com.vividsolutions.jts.geom.Geometry.union(Geometry.java:1395) com.vividsolutions.jts.precision.EnhancedPrecisionOp.union(EnhancedPrecisionOp.java:92) org.gvsig.geoprocess.algorithm.base.util.JTSFacade.union(JTSFacade.java:83) org.gvsig.geoprocess.algorithm.dissolve.DissolveOperationFast.computesUnion3(DissolveOperationFast.java:313) org.gvsig.geoprocess.algorithm.dissolve.DissolveOperationFast.buildListToJoin(DissolveOperationFast.java:433) org.gvsig.geoprocess.algorithm.dissolve.DissolveOperationFast.computesGeometryOperation(DissolveOperationFast.java:238) org.gvsig.geoprocess.algorithm.dissolve.DissolveAlgorithm.processAlgorithm(DissolveAlgorithm.java:127) es.unex.sextante.core.GeoAlgorithm.execute(GeoAlgorithm.java:229) org.gvsig.geoprocess.lib.sextante.AbstractSextanteGeoProcess.execute(AbstractSextanteGeoProcess.java:84) es.unex.sextante.core.GeoAlgorithm.execute(GeoAlgorithm.java:175) es.unex.sextante.core.ProcessTask.call(ProcessTask.java:59) es.unex.sextante.core.ProcessTask.call(ProcessTask.java:13) java.util.concurrent.FutureTask.run(Unknown Source) java.util.concurrent.ThreadPoolExecutor.runWorker(Unknown Source) java.util.concurrent.ThreadPoolExecutor\$Worker.run(Unknown Source) java.lang.Thread.run(Unknown Source) Problemas topológicos en la capa de entrada. El resultado del geoproceso puede no ser correcto. com.vividsolutions.jts.geom.TopologyException: found non-noded intersection between LINESTRING ( -6508691.574325502 -4118382.534496392, -6507502.684209327 -4118399.784018167 ) and LINESTRING ( -6508691.574325502 -4118397.222170902, -6508691.574325502 -4118381.199253255 ) [ (-6508691.574325502, -4118382.534496392, NaN) ] com.vividsolutions.jts.noding.FastNodingValidator.checkValid(FastNodingValidator.java:130) com.vividsolutions.jts.geomgraph.EdgeNodingValidator.checkValid(EdgeNodingValidator.java:94) com.vividsolutions.jts.geomgraph.EdgeNodingValidator.checkValid(EdgeNodingValidator.java:59) com.vividsolutions.jts.operation.overlay.OverlayOp.computeOverlay(OverlayOp.java:170) com.vividsolutions.jts.operation.overlay.OverlayOp.getResultGeometry(OverlayOp.java:127) com.vividsolutions.jts.operation.overlay.OverlayOp.overlayOp(OverlayOp.java:66)

 com.vividsolutions.jts.operation.overlay.snap.SnapIfNeededOverlayOp.getResultGeometry(SnapIfNeededOverlayOp.java:96) com.vividsolutions.jts.operation.overlay.snap.SnapIfNeededOverlayOp.overlayOp(SnapIfNeededOverlayOp.java:58) com.vividsolutions.jts.geom.Geometry.union(Geometry.java:1395) com.vividsolutions.jts.precision.EnhancedPrecisionOp.union(EnhancedPrecisionOp.java:92) org.gvsig.geoprocess.algorithm.base.util.JTSFacade.union(JTSFacade.java:83) org.gvsig.geoprocess.algorithm.dissolve.DissolveOperationFast.computesUnion3(DissolveOperationFast.java:313) org.gvsig.geoprocess.algorithm.dissolve.DissolveOperationFast.buildListToJoin(DissolveOperationFast.java:433) org.gvsig.geoprocess.algorithm.dissolve.DissolveOperationFast.computesGeometryOperation(DissolveOperationFast.java:238) org.gvsig.geoprocess.algorithm.dissolve.DissolveAlgorithm.processAlgorithm(DissolveAlgorithm.java:127) es.unex.sextante.core.GeoAlgorithm.execute(GeoAlgorithm.java:229) org.gvsig.geoprocess.lib.sextante.AbstractSextanteGeoProcess.execute(AbstractSextanteGeoProcess.java:84) es.unex.sextante.core.GeoAlgorithm.execute(GeoAlgorithm.java:175) es.unex.sextante.core.ProcessTask.call(ProcessTask.java:59) es.unex.sextante.core.ProcessTask.call(ProcessTask.java:13) java.util.concurrent.FutureTask.run(Unknown Source) java.util.concurrent.ThreadPoolExecutor.runWorker(Unknown Source) java.util.concurrent.ThreadPoolExecutor\$Worker.run(Unknown Source) java.lang.Thread.run(Unknown Source) Problemas topológicos en la capa de entrada. El resultado del geoproceso puede no ser correcto. com.vividsolutions.jts.geom.TopologyException: found non-noded intersection between LINESTRING ( -6507373.826432039 -4118274.238340437, -6507373.2905418435 -4118268.879438476 ) and LINESTRING ( -6507327.2039849805 -4118313.3583247503, -6507374.3623222355 -4118273.7024502405 ) [ (-6507373.818567823, -4118274.15969827, NaN) ] com.vividsolutions.jts.noding.FastNodingValidator.checkValid(FastNodingValidator.java:130) com.vividsolutions.jts.geomgraph.EdgeNodingValidator.checkValid(EdgeNodingValidator.java:94) com.vividsolutions.jts.geomgraph.EdgeNodingValidator.checkValid(EdgeNodingValidator.java:59) com.vividsolutions.jts.operation.overlay.OverlayOp.computeOverlay(OverlayOp.java:170) com.vividsolutions.jts.operation.overlay.OverlayOp.getResultGeometry(OverlayOp.java:127) com.vividsolutions.jts.operation.overlay.OverlayOp.overlayOp(OverlayOp.java:66) com.vividsolutions.jts.operation.overlay.snap.SnapIfNeededOverlayOp.getResultGeometry(SnapIfNeededOverlayOp.java:96) com.vividsolutions.jts.operation.overlay.snap.SnapIfNeededOverlayOp.overlayOp(SnapIfNeededOverlayOp.java:58) com.vividsolutions.jts.geom.Geometry.union(Geometry.java:1395) com.vividsolutions.jts.precision.EnhancedPrecisionOp.union(EnhancedPrecisionOp.java:92) org.gvsig.geoprocess.algorithm.base.util.JTSFacade.union(JTSFacade.java:83) org.gvsig.geoprocess.algorithm.dissolve.DissolveOperationFast.computesUnion3(DissolveOperationFast.java:313) org.gvsig.geoprocess.algorithm.dissolve.DissolveOperationFast.buildListToJoin(DissolveOperationFast.java:433) org.gvsig.geoprocess.algorithm.dissolve.DissolveOperationFast.computesGeometryOperation(DissolveOperationFast.java:238) org.gvsig.geoprocess.algorithm.dissolve.DissolveAlgorithm.processAlgorithm(DissolveAlgorithm.java:127) es.unex.sextante.core.GeoAlgorithm.execute(GeoAlgorithm.java:229) org.gvsig.geoprocess.lib.sextante.AbstractSextanteGeoProcess.execute(AbstractSextanteGeoProcess.java:84) es.unex.sextante.core.GeoAlgorithm.execute(GeoAlgorithm.java:175) es.unex.sextante.core.ProcessTask.call(ProcessTask.java:59) es.unex.sextante.core.ProcessTask.call(ProcessTask.java:13) java.util.concurrent.FutureTask.run(Unknown Source) java.util.concurrent.ThreadPoolExecutor.runWorker(Unknown Source) java.util.concurrent.ThreadPoolExecutor\$Worker.run(Unknown Source) java.lang.Thread.run(Unknown Source) Problemas topológicos en la capa de entrada. El resultado del geoproceso puede no ser correcto. com.vividsolutions.jts.geom.TopologyException: found non-noded intersection between LINESTRING ( -6507424.249721199 -4117816.346699447, -6507363.289721199 -4117761.736699447 ) and LINESTRING ( -6507381.0697212 -4117856.986699447, -6507425.5197212 -4117815.076699447 ) [ (-6507424.2102521155, -4117816.311341726, NaN) ] com.vividsolutions.jts.noding.FastNodingValidator.checkValid(FastNodingValidator.java:130) com.vividsolutions.jts.geomgraph.EdgeNodingValidator.checkValid(EdgeNodingValidator.java:94) com.vividsolutions.jts.geomgraph.EdgeNodingValidator.checkValid(EdgeNodingValidator.java:59) com.vividsolutions.jts.operation.overlay.OverlayOp.computeOverlay(OverlayOp.java:170) com.vividsolutions.jts.operation.overlay.OverlayOp.getResultGeometry(OverlayOp.java:127) com.vividsolutions.jts.operation.overlay.OverlayOp.overlayOp(OverlayOp.java:66) com.vividsolutions.jts.operation.overlay.snap.SnapIfNeededOverlayOp.getResultGeometry(SnapIfNeededOverlayOp.java:96) com.vividsolutions.jts.operation.overlay.snap.SnapIfNeededOverlayOp.overlayOp(SnapIfNeededOverlayOp.java:58) com.vividsolutions.jts.geom.Geometry.union(Geometry.java:1395)

 com.vividsolutions.jts.precision.EnhancedPrecisionOp.union(EnhancedPrecisionOp.java:92) org.gvsig.geoprocess.algorithm.base.util.JTSFacade.union(JTSFacade.java:83) org.gvsig.geoprocess.algorithm.dissolve.DissolveOperationFast.computesUnion3(DissolveOperationFast.java:313) org.gvsig.geoprocess.algorithm.dissolve.DissolveOperationFast.buildListToJoin(DissolveOperationFast.java:433) org.gvsig.geoprocess.algorithm.dissolve.DissolveOperationFast.computesGeometryOperation(DissolveOperationFast.java:238) org.gvsig.geoprocess.algorithm.dissolve.DissolveAlgorithm.processAlgorithm(DissolveAlgorithm.java:127) es.unex.sextante.core.GeoAlgorithm.execute(GeoAlgorithm.java:229) org.gvsig.geoprocess.lib.sextante.AbstractSextanteGeoProcess.execute(AbstractSextanteGeoProcess.java:84) es.unex.sextante.core.GeoAlgorithm.execute(GeoAlgorithm.java:175) es.unex.sextante.core.ProcessTask.call(ProcessTask.java:59) es.unex.sextante.core.ProcessTask.call(ProcessTask.java:13) java.util.concurrent.FutureTask.run(Unknown Source) java.util.concurrent.ThreadPoolExecutor.runWorker(Unknown Source) java.util.concurrent.ThreadPoolExecutor\$Worker.run(Unknown Source) java.lang.Thread.run(Unknown Source)

#### **History**

#### **#1 - 09/11/2017 12:33 PM - Álvaro Anguix**

*- Category set to Database*

### **#2 - 08/04/2023 09:48 AM - Álvaro Anguix**

*- Status changed from New to Outdated*